#### Week 4: Simple Linear Regression II

Marcelo Coca Perraillon

University of Colorado Anschutz Medical Campus

#### Health Services Research Methods I HSMP 7607 2019

These slides are part of a forthcoming book to be published by Cambridge University Press. For more information, go to <perraillon.com/PLH>. CThis material is copyrighted. Please see the entire copyright notice on the book's website.

Updated notes are here: [https://clas.ucdenver.edu/marcelo-perraillon/](https://clas.ucdenver.edu/marcelo-perraillon/teaching/health-services-research-methods-i-hsmp-7607) [teaching/health-services-research-methods-i-hsmp-7607](https://clas.ucdenver.edu/marcelo-perraillon/teaching/health-services-research-methods-i-hsmp-7607) 1

## Outline

- Algebraic properties of OLS
- Reminder on hypothesis testing
- The Wald test
- **Examples**
- Another way at looking at causal inference

# Big picture

- We used the method of least squares to find the line that minimizes the sum of square errors (SSE)
- $\blacksquare$  We made NO assumptions about the distribution of  $\epsilon$  or Y
- We saw that the mean of the predicted values is the same as the mean of the observed values and that implies that **predictions** regress towards the mean
- Today, we will assume that  $\epsilon$  distributes  $\mathcal{N}(0,\sigma^2)$  and are independent (iid). We need that assumption for inference (not to find the best  $\beta_i$

## Algebraic properties of OLS

- 1) The sum of the residuals is zero:  $\sum_{i=1}^n \hat{\epsilon_i} = 0$ . One implication of this is that if the residuals add up to zero, then we will always get the mean of Y right.
- **Confusion alert**:  $\epsilon$  is the error term;  $\hat{\epsilon}$  is the residual (more on this later)
- Recall the first order conditions:

$$
\frac{\partial SSE}{\partial \beta_0} = \sum_{i=1}^n (y_i - \hat{\beta}_0 - \hat{\beta}_1 x_i) = 0
$$

$$
\frac{\partial SSE}{\partial \beta_1} = \sum_{i=1}^n x_i (y_i - \hat{\beta}_0 - \hat{\beta}_1 x_i) = 0
$$

- From the first one, it's obvious that we choose  $\hat{\beta_0}, \hat{\beta_1}$  that satisfy this property:  $\sum_{i=1}^n (y_i - \hat{\beta}_0 - \hat{\beta}_1 x_i) = \sum_{i=1}^n \hat{\epsilon}_i = 0$ , so  $\bar{\hat{\epsilon}} = 0$
- In words: On average, the residuals or predicted errors are zero, so on average the predicted outcome  $\hat{y}$  is the same as the observed y. On average we don't make prediction errors

# Algebraic properties of OLS

- $\blacksquare$  2) The sample covariance between the residuals and the regressor x is zero
- This follows from the second first first order condition above:  $\sum_{i=1}^{n} x_i (y_i - \beta_0 - \beta_1 x_i) = \sum_{i=1}^{n} x_i \hat{\epsilon}_i = 0$
- Note that to calculate the covariance, we would only need to subtract  $\bar{x}$  and  $\bar{\hat{\epsilon}}$ , which are constants. We just saw that  $\bar{\hat{\epsilon}}=0$
- So  $cov(\hat{\epsilon}, x) = 0$

#### Algebraic properties of OLS

E Let's verify these properties with the college grades example

```
qui reg colgpa hsgpa
predict colhat
* Two ways of calculating residuals
gen res = colgpa - colhat
predict resgpa, r
sum resgpa
   Variable | Obs Mean Std. Dev. Min Max
-------------+---------------------------------------------------------
   resgpa | 141 1.47e-10 .3388114 -.8521981 .8855062
corr resgpa hsgpa
(obs=141)| resgpa hsgpa
-------------+------------------
     resgpa | 1.0000
```
hsgpa | 0.0000 1.0000

- $\blacksquare$  We start with a **null hypothesis** or a statement about the population parameter than you want to test for
- **No assume that the null hypothesis is true** until the data provides evidence that it is not; similar to the way the criminal justice system treats a defendant (innocent until proven guilty by evidence)
- We denote the null hypothesis as  $H_0$ . For example, we are interested in testing if the population parameter is equal to zero, so we write:  $H_0: \beta_1=0$  (note that we don't write  $H_0: \hat{\beta}_1=0)$
- We will **use**  $\hat{\beta_1}$  and the precision of the estimate of  $\hat{\beta_1}$ ,  $\sqrt{\mathit{var}(\hat{\beta_1})}$  as evidence (what is the "precision" called?)
- We also need an alternative hypothesis, which is usually  $H_1 \neq 0$ (two-tailed test) or  $H_1 > 0$  or  $H_1 < 0$  (one-tailed test)

- We will either accept or reject the null hypothesis given the evidence, which doesn't necessarily make the alternative hypothesis true
- We can make two mistakes. We can reject the null when in fact it's true, which is analogous to the mistake of rejecting the innocence of a person on trial when in fact the person is innocent. We call this mistake Type I error
- **The significance level** of the test,  $\alpha$ , is the **probability of Type I** error:  $\alpha = P(rejectH_0|H_0true)$
- We want to make this error as small as possible and by convention it's often set at  $\alpha = 5\%$ , although  $\alpha = 10\%$  is acceptable in some disciplines (e.g. economics)
- Think of a clinical trial. Suppose that the drug has no effect. Why do we want to make this error small?

- **The other error is failing to reject the null when in fact is false; this is** called the Type II error
- We also want to minimize this error
- As an alternative, we would like to maximize the **power of the test**, which is  $1 - P(Typell)$
- In other words, we want to make sure that we have enough evidence to reject the null
- Sample size plays a key role. The larger the sample size the more "power" we have, so we are confident that we will be able to reject the null

- We also need to choose a test statistic and a critical value
- $\blacksquare$  A test statistic, denoted by T, is a function of the random sample: a particular number for the test statistic is denoted by t
- A more intuitive explanation for the test statistic is that it's a standardized value calculated from the sample data that is used as evidence to accept or reject a null hypothesis
- We are essentially interested in figuring out: How likely is it that we will find a test statistic  $t$  given that the null hypothesis is true? To answer this question given a level of  $\alpha$  we need to know the distribution of t under the null

- $\blacksquare$  That's how you learned to do a test in stats 101: calculate t statistic and compare it to a critical value from a table at the end of the book (you will do so for the homework). If the t statistic falls outside a rejection region, you reject the null
- With the use of statistical software came the convenience of using p-values instead
- $\blacksquare$  P-value: What is the largest significance level at which we could carry out the test and still fail to reject the null hypothesis?
- Now we just look at the p-value for a statistic: if p-value  $\geq 0.05$ , then we do not reject the null at  $\alpha = 0.05$
- In economics, a p-value of  $< 0.1$  is still quite acceptable
- So, how do you choose a test statistics? Where do they come from? Answer: from theory

#### Wald tests

- Wald tests come up in parametric models in which parameters are estimated to model a relationship
- Using the estimated parameters from the sample, we can perform statistical tests of the true population value of a parameter  $\theta$
- They have the form:

$$
t=\frac{\hat{\theta}-\theta_0}{\sqrt{\text{var}(\hat{\theta})}},
$$

where  $\theta_0$  is the value of  $\theta$  we want to test for

 $\blacksquare$  Often, we want to test  $\theta_0 = 0$  so the Wald test is

$$
t = \frac{\hat{\theta}}{\sqrt{\text{var}(\hat{\theta})}} = \frac{\hat{\theta}}{\text{se}(\hat{\theta})}
$$

#### Intuition

- **Look at the formula for the Wald test. When is the null more likely to** be rejected?  $t=\frac{\hat{\theta}-\theta_0}{\hat{\epsilon}(\hat{\theta})}$ se $(\hat{\theta})$
- $\blacksquare$  The largest the t the more likely that the test is rejected given a significance level. So:
	- $\mathbf{1} \parallel \mathsf{If}~\hat{\theta}-\theta_0$  is large, or alternatively, if the value of the null hypothesis is far from the estimated value from the sample
	- 2 If  $se(\hat{\theta})$  is small; if  $se(\hat{\theta})$  is large we will reject because we don't have enough solid evidence (the estimate of the true parameter is uncertain)
- **s** se( $\hat{\theta}$ ) is a function of the sample size *n*. With large datasets, se( $\hat{\theta}$ ) will be small so we will tend to reject the null even for small  $\hat{\theta} - \theta_0$
- This is a (hot) current area of research (navel gazing?) in statistics and "big data." Should we use conventional statistical inference? Most differences are statistically significant when you have millions of observations

#### Wald tests

- $\blacksquare$  We need to figure out how t distributes **under the null** hypothesis
- In the linear model, it distributes t-student (in the logistic model it will distribute standard normal)
- $\blacksquare$  How do we know that? This is when we need to make assumptions about the distribution of the error: To find the asymptotic properties of the OLS estimators, we assume that  $\epsilon_i$  are iid and distribute  $\mathcal{N}(0, \sigma^2)$
- Note that we assume  $\sigma^2$  and not  $\sigma_i^2$ ; all observations have the same variance (homoskedasticy)
- **Technical note**: The Wald test and CIs are based on the coefficients  $\beta_i$  distributing normal. Yet, this is an approximation that depends on sample size and other assumptions
- Confusion alert: "t" is for test statistic in this context, which in the OLS model happens to distribute t-student

## Digression and clarification

- The Wald test can also be written as  $t = \frac{(\hat{\theta} \theta_0)^2}{2\sigma(\hat{\theta})^2}$ se $(\hat{\theta})$
- **The intuition is the same.** The difference is that the the test statistics distribution is different (F distribution). Without the square in the numerator, the test statistics distributes t-student
- Remember from the review of stats class: the ratio of two  $\blacksquare$ chi-squares distributions distributes F. The ratio of a normal to a Chi-square distributes t-student.
- Not the only type of hypothesis test. We will see another way of performing the same test using the Likelihood Ratio Test (LRT)

## Digression and clarification II

- See Buse (1982) and Engle (1984) for more on Wald tests versus LRT. It may not be clear until we cover MLE so you could skip those for a while (we would need to talk about Fisher information matrix too...)
- You could see the Wald test as the distance weighted by the curvature of the MLE:  $t=(\hat{\theta}-\theta_{0})^{2} \mathcal{C}(\theta)$
- $\blacksquare$  But this test statistics is an approximation that may not work well when  $\theta$  and  $\hat{\theta}$  are far apart or when the curvature of the log-likelihood (approximated by  $C(\hat{\theta})$  is more flat (more uncertain)
- **BUT:** Wald and LRT are **asymptotically** equivalent. The general consensus is that LRTs are better with smaller sample sizes, but in modern applications we seldom use small samples anymore

#### Examples

#### Stata displays Wald tests (and CIs) for all estimation commands

reg colgpa hsgpa

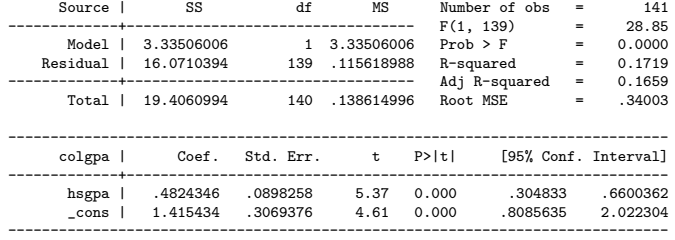

**■** The  $P > |t|$  column is a two-tailed Wald test for  $\beta = 0$ . **Please** never forget that in that test the null is  $H_0$  :  $\beta = 0$ A story so you remember...

## Examples

- The t-student distribution depends on sample size (degrees of freedom), but with larger samples it converges to a standard normal
- If you recall stats 101, the two-tailed rejection at  $\alpha = 0.05$  is 1.96 with a standard normal
- With the t-student and 120 df it is 1.98. With 10 it's 2.23; see table A.2 of your textbook
- Of course, we do not need tables now. We use p-values but we can also use Stata

```
di invttail(10,0.025)
2.2281389
di invttail(120,0.025)
1.9799304
di invttail(300,0.025)
1.967903
```
#### Tests in Stata

**Stata has a post-estimation command called "test" that is extremely** flexible; you can do all sort of tests with the coefficients of a model (type "help test")

```
. reg colgpa hsgpa male
<...ouput omitted...>
------------------------------------------------------------------------------
colgpa | Coef. Std. Err. t P>|t| [95% Conf. Interval]
-------------+----------------------------------------------------------------
        hsgpa | .4848333 .092151 5.26 0.000 .3026229 .6670437
male | .00738 .058826 0.13 0.900 -.1089369 .1236969
       _cons | 1.4034 .3226199 4.35 0.000 .7654822 2.041317
------------------------------------------------------------------------------
. test male
 (1) male = 0
       F( 1, 138) = 0.02Prob > F = 0.9003. test male = 1
(1) male = 1
       F( 1, 138) = 284.73Prob > F = 0.0000* Replicate p-value
. display ttail(139,0.13)*2
.89675437
. display ttail(139,(.00738/.058826 ))*2
.90034483
```
#### Tests in Stata

- As you can tell, Stata is not showing a t-student tests but rather F tests
- That's because Stata is performing a Wald test squaring the numerator
- The Wald test in outpout is an F test with 1 numerator degree of freedom and 138 denominator degrees of freedom. The Student's t distribution is directly related to the F distribution. The square of the Student's t distribution with d degrees of freedom is equivalent to the F distribution with 1 numerator degree of freedom and d denominator degrees of freedom

#### Tests in Stata and confusion alert

- I'm about to confuse you (again) so pay attention
- Although we often see the Wald test in the context of testing for the significance of one model parameter, the Wald test can be used to test the significance of a linear combination of parameters
- In the model  $y_i = \beta_0 + \beta_1 x_{1i} + \beta_2 x_{2i} + \epsilon_i$ , we could use the Wald test for  $H_0$ :  $\beta_1 = \beta_2 = 0$ . Stata syntax would be "test x1 x2"
- This Wald test in the linear model distributes F (in the logistic model, Chi-square)
- We will cover next class the F test of the overall significance of a linear model. You have seen this one before: it uses sum of squares of model versus sum of squares of the errors/residuals. It's used in ANOVA, ANCOVA
- Although you arrive at the same place, not the same tests. During the semester, we will use Wald tests and LRTs because I want to teach you an approach to modeling you can use with the linear model  $\mathbf{AND}$  logit, probit, survival, GLM, and most other common models. $_{\mathbf{\hat{z_I}}}$

# SRL, conditional expectation, and causal inference

- We could just take the conditional expectation of the **population** model  $Y = \beta_0 + \beta_1 X + \epsilon$ :
- $E[Y|X] = \beta_0 + \beta_1 X + E[\epsilon|X]$
- $\mathbf{E}[\epsilon|\mathbf{x}]$  is not automatically zero; we need to assume it is: (zero conditional mean assumption)
- It turns out, though, that the real assumption is not  $E[\epsilon |x] = 0$  but rather  $E[\epsilon|x] = E[\epsilon]$
- **That is, the error term is independent of x; think of this as the error** term  $\epsilon$  being **uncorrelated with any function** of x (remember that correlation only measures a linear association)
- Without this assumption, we can't "hold" other factors constant because the error is correlated with the x

#### Example

- **Suppose we want to estimate wage**  $= \beta_0 + \beta_1$ educ +  $\epsilon$ , where wage is measured in dollars per hour and educ is years of education
- We expect that  $\beta_1$  is positive. The average wage is higher with more years of education
- But can we really hold other factors equal? What about ability/intelligence? Let's say  $\epsilon = ability = a$
- $E[a|educ] = E[a]$  doesn't hold. The average expected level of ability is not the same for every level of education; alternative, ability and years of education are correlated
- Ability is a **confounder**. An economist would say that education is endogenous or the model is not identified
- What is the effect on  $\hat{\beta_1}$ ? Probably overestimated... more on omitted variable bias

# Confusion

- Note how confusing this is. At the beginning of the class we showed that X is uncorrelated with  $\hat{\epsilon}$  and that the sum of the residuals is zero. This is always true
- Now I'm telling you that we need to assume this to interpret SLR as a conditional expectation function
- It's not that confusing when you realize that the zero conditional mean assumption is an assumption about the population, not a property of the sample
- It's an assumption about whether our estimated model can have a ceteris paribus or causal interpretation in the population
- This is another way of understanding no **unmeasured confounder**:  $E[\epsilon|x] = E[\epsilon]$  if we didn't omit a confounder in the regression

# Summary

- Several algebraic properties of OLS are direct consequences of the first order conditions
- To perform statistical tests, we need to figure out the distribution of the parameters and their standard errors and also the distribution of the test statistic under the null
- To derive the statistical properties of the estimated coefficients, we need to assume normality of the errors, which is equivalent to assume that the outcome distributes normal
- To interpret our estimated model as *holding other factors constant* (ceteris paribus), the zero conditional mean assumption must hold in the population
- Next class, more about goodness of fit